# **PERANCANGAN SISTEM INFORMASI**  *E – LEARNING* **BERBASIS** *WEB* **PADA SMK NURUL IMAN PALEMBANG**

## **Maha Putri (putryasco@gmail.com), Suryana (yhana.basori@gmail.com) Suwirno Mawlan, S.Kom., M.T.I.** (**suwirno@stmik-mdp.net**) Jurusan Sistem Informasi **STMIK GI MDP**

**Abstrak :** Seperti yang sudah kita ketahui bahwa teknologi saat ini sudah sangat berkembang dengan pesat dan banyak orang telah menggunakan teknologi sebagai hal yang sudah biasa. Dimana di setiap tempat menggunakan teknologi sebagai acuan mutu baik kualitas maupun kuantitas seperti di perusahaan maupun dunia pendidikan. Oleh karena itu, kurangnya informasi yang disajikan mengenai SMK Nurul Iman Palembang, juga merupakan alasan sistem ini dibangun yaitu untuk mengetahui segala kegiatan baik didalam maupun diluar lingkungan sekolah yang dapat dilihat oleh siswa-siswi maupun pihak lingkungan luar melalui *web*. Penulis membangun sistem baru berbasis *web* dengan menggunakan metode *Rational Unifed Process (RUP)* dengan melakukan *Fase Inception, Elaboration, Construction,* dan *Transition,* dan juga menggunakan bahasa pemodelan *Unifed Modelling Language (UML).* Penulis pun menggunakan bahasa pemograman berbasis *web* yakni PHP dan *Adobe Dreamweaver* serta *MySQL* sebagai *database.* 

**Kata kunci :**Sistem, SMK Nurul Iman, Metodelogi *Rational Unifed Process* (RUP)*, Unifed Modelling Language* (UML), PHP, *Adobe Dreamweaver, MySQL*

*Abstract : As we already know that the technology is now very grown rapidly and many people have used technology as the familiar. Where in any place using technology as a benchmark of quality both in quality and quantity as well as in corporate education. Therefore, the lack of information presented on SMK Nurul Iman Palembang, is also the reason the system is built that is to know all the activities both within and outside the school environment can be seen by the students as well as the outside environment through the web. Authors construct a new web-based system using the Rational Unifed Process (RUP) to conduct Phase Inception, Elaboration, Construction, and Transition, and also using the modeling language Unifed Modelling Language (UML). The author was using the web-based programming language PHP and Adobe Dreamweaver and MySQL as database.*

*Keywords: System, SMK Nurul Iman, Unifed Rational Process methodology (RUP), Unifed Modelling Language (UML), PHP, Adobe Dreamweaver, MySQL*

## **1. PENDAHULUAN**

Pada perkembangannya, sistem pembelajaran saat ini juga telah masuk pada informasi internet. Hampir semua pembelajaran dan materi pembelajaran bisa didapat melalui media internet. Sistem pembelajaran seperti ini sering disebut *Electronik Learning* (*E – Learning*). Di lembaga pendidikan lainnya di Indonesia sebagian memang sudah memiliki sistem *E – Learning* ini sebagai sarana penunjang pendidikan yang dapat membantu para peserta didik untuk meningkatkan kualitas pendidikan mereka.

SMK Nurul Iman Palembang sebagai salah satu sekolah swasta yang sedang berkembang dan berusaha meningkatkan kualitas serta prestasi siswa – siswinya dalam hal pembelajaran di dunia pendidikan, proses pembelajaran saat ini masih bersifat konvensional, yaitu secara tatap muka dan hanya terjadi di dalam kelas saja pada jam pelajaran yang telah dtetapkan, dimana guru menerangkan dan siswa mencatat, sehingga apabila guru berhalangan hadir maka informasi tentang materi pelajaran yang disampaikan kurang maksimal dan keterbatasan waktu yang disediakan menyebabkan kurangnya pemahaman siswa dalam menyerap materi yang diberikan guru.

Maka berdasarkan permasalahan diatas penulis menyusun laporan Skripsi dengan judul **"PERANCANGAN SISTEM INFORMASI** *E – LEARNING* **BERBASIS** *WEB* **PADA SMK NURUL IMAN PALEMBANG"**  dengan harapan sekolah dapat lebih meningkatkan mutu dalam pelayanan publik dan pembelajaran bagi para siswa-siswinya.

# **2. LANDASAN TEORI**

## **2.1** *E – Learning* **(***Electronik Learning***)**

*E–Learning* (*Electronik Learning*) merunjuk pada pembelajaran yang di dukung melalui *web* ini dapat dilakukan di dalam kelas sebagai pendukung pengejaran tradisional, seperti mahasiswa belajar melalui *web* dirumah atau didalam ruang kelas, *E – learning*  juga dapat dilakukan dalam ruang kelas virtual, dimana semua kegiatan dilakukan *online* dan pelaksanaan kelas tidak dilakukan secara langsung, jadi *E – learning* adalah bagian dari belajar jarak jauh (Efraim Turban, 2006, h.164).

## **2.1.1 Keunggulan** *E – Learning*  **(***Electronik Learning***)**

Secara umum mengapa *E – Learning* dapat menjadi salah satu fasilitas proses pembelajaran adalah sifat –sifat yang dimiliki oleh teknologi *E – Learning* itu sendiri yaitu (Joni Setiawan, 2005, h.95):

## **a. Biaya rendah**

Biaya yang diperlukan untuk melakukan proses pembelajaran dapat ditekan serendah mungkin, karena dengan metoda ini tidak diperlukan adanya ruangan untuk proses pembelajaran itu sendiri, orang yang ditugaskan untuk mengajar, dan infrastruktur lainnya.

# **b.** *Universal*

Kondisi ini memungkinkan karena siapa saja dan dimana saja dapat memperolah materi pembelajaran yang diinginkan.

## **c.** *Scalability*

Dengan teknologi ini jumlah dan besarnya peningkatan peserta pembelajaran tidak menjadi masalah, karena dengan mudah jumlah tersebut bertambah dan tidak akan mempengaruhi faktor lain.

## **2.1.2 Tahap Pengembangan Sistem**

Dalam skripsi ini, metodologi yang penulis gunakan adalah metodologi RUP. Metode RUP (*Rational Unified Process*) adalah tahapan pengembangan sistem secara iteratif khusus untuk pemrograman berorientasi objek, berikut adalah gambar alur hidup atau fase yang terdapat pada metode RUP (Rosa A.S, 2011, h.106)

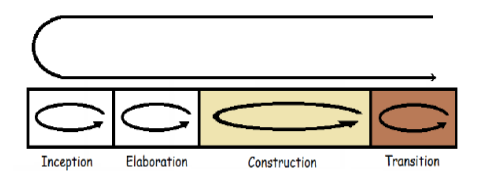

**Gambar 1 Alur Hidup RUP** 

Adapun penjelasan dari 4 tahapan kerja dari RUP sebagai berikut:

#### **a. Fase** *Inception* **(Permulaan)**

Tahap ini lebih pada memodelkan proses bisnis yang dibutuhkan (*business modeling*) dan mendefinisikan kebutuhan sistem yang akan dibuat (*requirements*) (Rosa A.S, 2011, h.109). Dalam menentukan kebutuhan terkait dengan permasalahan, digunakan beberapa teknik pengumpulan data seperti :

- 1. Studi Observasi
- 2. Studi Wawancara
- 3. Studi Literatur

#### **b. Fase** *Elaboration* **(Perluasan /Perencanaan)**

Pada tahapan ini lebih difokuskan pada perencanaan arsitektur sistem. Tahap ini juga dapat mendeteksi apakah arsitektur sistem yang diinginkan dapat dibuat atau tidak. Mendeteksi resiko yang mungkin terjadi dari arsitektur yang dibuat. Tahap ini juga lebih pada analisis dan desain sistem serta implementasi sistem yang fokus pada purwarupa sistem (*prototype*) (Rosa A.S, 2011, h. 110).

Pada tahap ini analisis sistem digunakan untuk menganalisis permasalahan yang ada yaitu menggunakan analisis sebab akibat (*Cause and Effect Analysis*). Analisis sebab akibat (*Cause and Effect Analysis*) adalah sebuah teknik tempat masalahmasalah dipelajari untuk menentukan penyebab-penyebab dan akibat-akibat, (Whitten, 2006, h. 194). Untuk menganalisa kebutuhan, penulis menggunakan *use case*.

Pada desain sistem ini perancangan yang sistem yang digunakan adalah perancangan berorientasi objek (*Object Oriented Analysis and Desain*) yang terdiri dari: a. *Use Case Diagram*

*Use case* atau diagram *use case*  merupakan pemodelan untuk kelakuan (*behavior*) sistem informasi yang akan dibuat (Rosa A.S, 2011, h.130)

#### b. *Class Diagram*

Diagram kelas atau *class diagram*  menggambarkan struktur sistem dari segi pendefinisian kelas-kelas yang akan dibuat untuk membangun sistem (Rosa A.S, 2011, h.122)

#### c. *Object Diagram*

Diagram objek mennggambarkan struktur sistem dari segi penamaan objek dan jalannya objek dalam sistem (Rosa A.S, 2011, h. 124)

d. *Activity Diagram*

*Activity diagram* menggambarkan aliran kerja atau aktivitas dari sebuah sistem atau proses bisnis (Rosa A.S, 2011, h.134).

e. *Sequence Diagram* 

*Sequence diagram* menggambarkan kelakuan objek pada *usecase* dengan mendeskripsikan waktu hidup objek dan *message* yang dikirmkan dan diterima antarobjek (Rosa A.S, 2011, h.137).

#### **c. Fase** *Construction* **(Kontruksi)**

Tahap ini difokuskan pada pengembangan komponen dan fitur-fitur sistem. Tahap ini lebih pada implementasi dan pengujian sistem yang fokus pada implementasi perangkat lunak pada kode program. Tahap ini menghasilkan produk perangkat lunak dimana menjadi syarat dari *Initial Operational Capability Milestone* atau batas/tonggak kemampuan operasional awal (Rosa A.S, 2011, h.111).

#### **d. Fase** *Transition* **(Transisi)**

Tahap ini lebih pada *deployment* atau instalasi sistem agar dapat

dimengerti oleh *user*. Tahap ini menghasilkan produk perangkat lunak dimana menjadi syarat dari *Initial Operational Capability Milestone* atau batas kemampuan operasional awal. Aktifitas pada tahap ini termasuk pada pelatihan *user*, pemeliharaan dan pengujian sistem apakah sudah memenuhi harapan *user* (Rosa A.S, 2011, h.111).

#### **2.1.3** *Macromedia Dreamweaver* **8**

*Macromedia Dreamweaver* 8 adalah aplikasi yang digunakan untuk mengolah HTML secara visual. *Dreamweaver* bisa digunakan untuk mendesain *web* secara statis maupun dinamis. *Dreamweaver* juga terintegrasi dengan *Fireworks, Flash,* dan *Free Hand.* Kemampuan lain yang didukung *Dreamweaver* adalah dukungan terhadap *JavaScript*, *CSS,* dan *XML.* Sedangkan bahasa pemrograman yang didukungnya, seperti *ASP, JavaScript, ASP VB Script, Coldfusion* dan PHP (Juju, Dominikus, 2006, h. 158).

#### **2.1.4** *Hypertext Processor* **(PHP)**

PHP digunakan sebagai bahasa *script server-side* dalam pengembangan *web* yang disisipkan pada dokumen HTML. Penggunaan PHP memungkinkan *web* dapat dibuat dinamis sehingga *maintenance* situs *web*  tersebut menjadi lebih mudah dan efisien, selain itu PHP juga merupakan *software* yang bersifat *Open-Source* (Kasiman, 2006, h.02).

#### **2.1.5 Java***Script*

Java*Script* adalah bahasa pemograman yang sederhana karena bahasa ini tidak dapat digunakan untuk membuat aplikasi ataupun *appalet.*  Bahasa ini adalah bahasa pemogrraman untuk memberikan kemampuan tambahan terhadap bahasa HTML dengan mengizinkan pengeksekusian perintah di sisi klien, yang artinya di sisi *browser* yang memanggil halaman *web*  berisi *script.* Java*Script* tidak memerlukan komplikator atau penerjemah khusus untuk menjalankannya (Wahana Komputer, 2006, h.4).

## **2.1.6** *MySQL*

Menurut Firdaus (2007, h.2) *MySQL* adalah database yang menghubungkan *script* PHP menggunakan perintah *query* dan *escape character* yang sama dengan PHP. *MySQL* dapat didefinisikan sebagai sistem manajemen *database. Database* merupakan struktur penyimpanan data. Untuk menambah, mengakses, dan memproses data yang disimpan dalam sebuah *database computer*, diperlukan sistem manajemen *database MySQL Server*.

#### **2.1.7 Pengertian** *Website*

*Website* (situs *web* ) merupakan alamat (URL) yang berfungsi sebagai tempat penyimpanan data dan informasi dengan berdasarkan topik tertentu (Sutarman, 2003, h.6).

## **3 ANALISIS SISTEM**

#### **3.1 Analisis Permasalahan**

Berdasarkan uraian prosedur yang sedang berjalan di SMK Nurul Iman Palembang, maka penulis menerapkan kerangka kerja pemecahan masalah dengan menggunakan kerangka PIECES yang dikatagorikan sebagai berikut :

**Tabel 1 :** Metode *Framework* **PIECES** 

| $\overline{\mathbf{P}}$ | Performance                  |  |        |
|-------------------------|------------------------------|--|--------|
|                         | Keterbatasan                 |  | waktu  |
|                         | penyampaian                  |  | materi |
|                         | pembelajaran pada tatap muka |  |        |

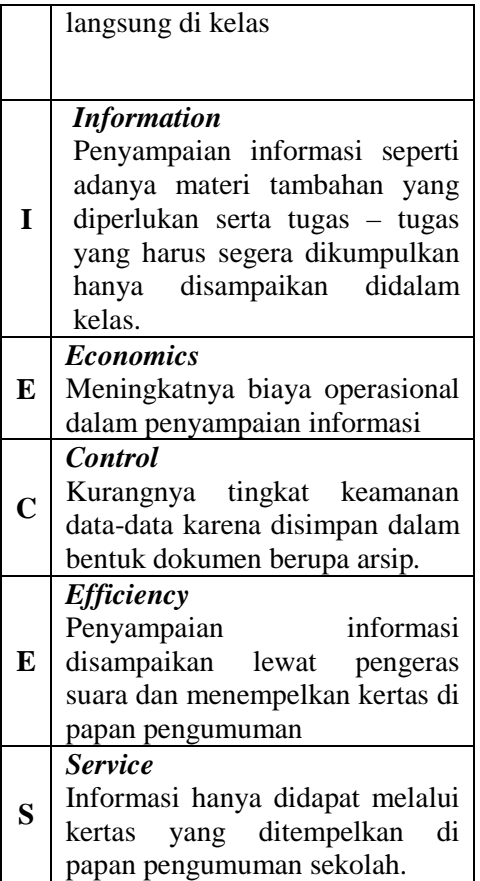

## **3.2 Analisis Kebutuhan**

Dalam melakukan analisis kebutuhan, penulis menggunakan *Use Case*.

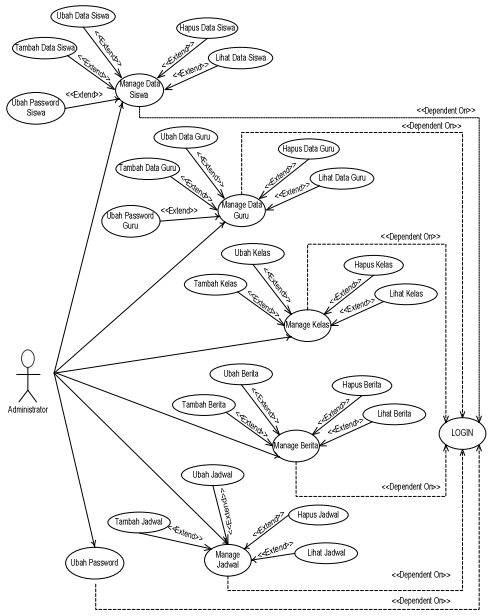

## **Gambar 2** *Use Case Administrator*

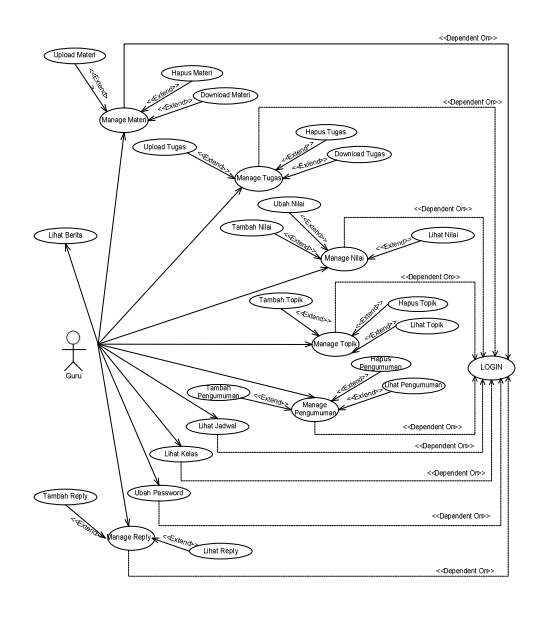

**Gambar 3** *Use Case* **Guru**

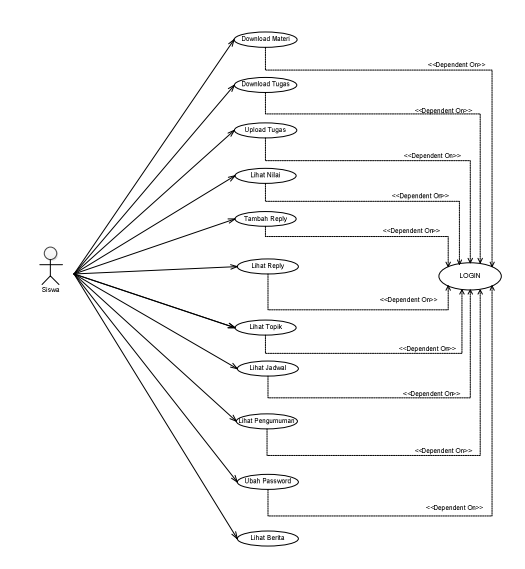

**Gambar 4** *Use Case* **Siswa**

# **4 Rancangan Sistem**

## **4.1** *Class Diagram*

*Class diagram* atau diagram kelas Menggambarkan struktur sistem dari segi pendifinisian kelas-kelas yang akan dibuat untuk membangun sistem. . *Class diagram* pada sistem informasi *e-*

*learning* berbasis *website* pada SMK Nurul Iman Palembang.

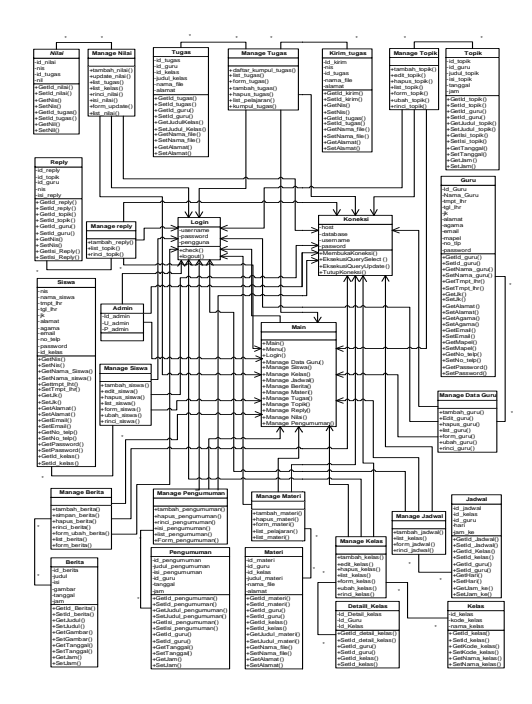

**Gambar 5** *Class Diagram*

#### **4.2** *Object Diagram*

*Objek Diagram*  Menggambarkan struktur sistem dari segi penamaan objek dan jalannya objek dalam sistem. Berikut adalah *objek diagram*  yang dibutuhkan dalam perancangan sistem *E-Learning* pada SMK Nurul Iman Palembang

#### **Gambar 6** *Object Diagram*

#### **4.3** *Activity Diagram*

*Activity diagram* Menggambarkan proses bisnis (alur kerja) suatu sistem informasi. Sebuah diagram yang menunjukkan suatu alur kegiatan secara berurutan. *Activity diagram*  digunakan untuk mendeskripsikan kegiatan dalam sebuah operasi meskipun juga dapat digunakan mendeskripsikan alur kegiatan yang lainnya seperti *use case*  atau suatu interaksi kegiatanuntuk

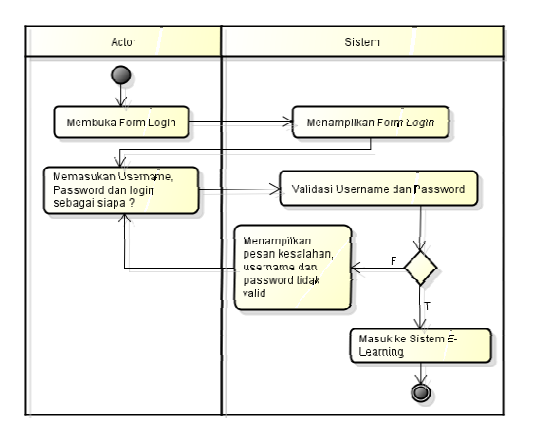

**Gambar 7** *Activity Diagram*

#### **4.4** *Sequence diagram*

*Sequence diagram*  Menggambarkan kelakuan objek pada *use case* dengan mendeskripsikan waktu hidup objek dikirmkan dan diterima antar objek *message* yang

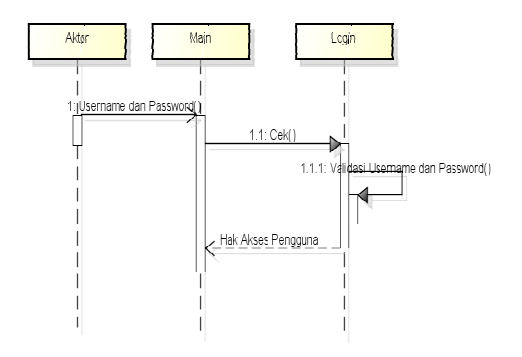

**Gambar 8** *Sequence Diagram*

## **4.5 Relasi Basis Data**

Relasi merupakan hubungan yang terjadi pada suatu tabel dengan lainnya yang mempresentasikan hubungan antar objek di dunia nyata dan berfungsi untuk mengatur mengatur operasi suatu *database* .

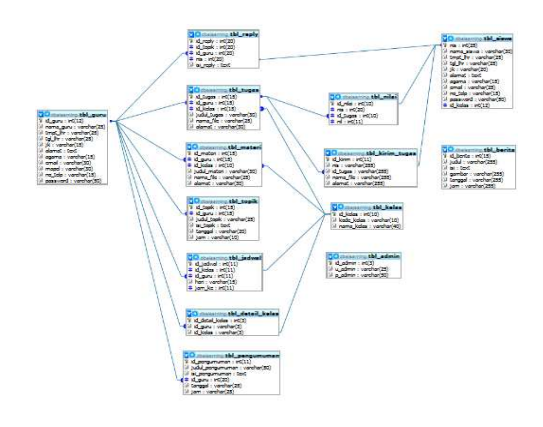

**Gambar 9 Relasi Basis Data**

#### **4.6 Tampilan Antar Muka Sistem**

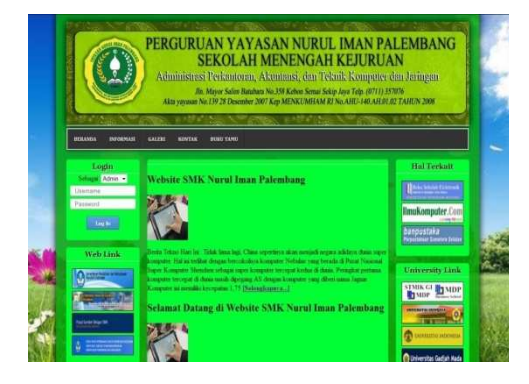

**Gambar 10 Tampilan Awal Sistem** 

Gambar diatas adalah tampilan utama yang akan dilihat oleh pengunjung dimana disebelah kiri sistem terdapat *form login* yang digunakan oleh admin, guru dan siswa untuk dapat masuk ke sistem *e-learning* pada SMK Nurul Iman Palembang, lalu terdapat *link* dari beberapa *website* yang berguna untuk dapat mengakses sesuai keperluan dan kebutuhan.

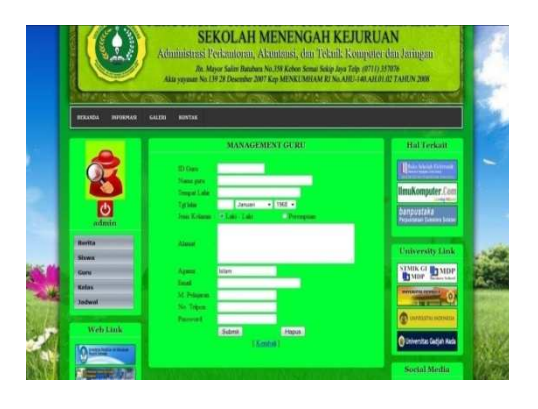

**Gambar 11 Tambah Data Guru** 

Gambar diatas adalah tampilan yang muncul ketika admin mengklik tombol tambah data guru, maka sistem akan menampilkan *form* utuk menambahkan data guru baru yang berisi id guru, nama guru, tempat dan tanggal lahir, jenis kelamin, alamat, agama, email, mata pelajaran, nomor telepon dan *password* untuk kemudian admin isi dengan data guru baru

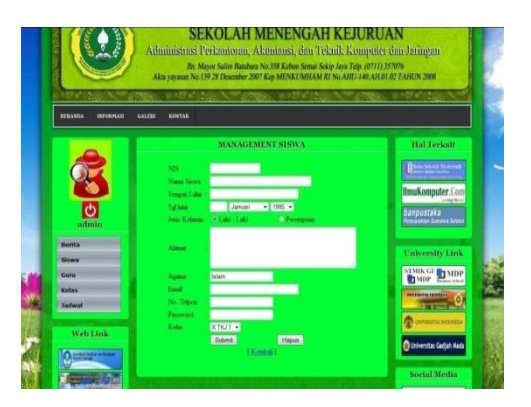

**Gambar 12 Tambah Data Siswa** 

Gambar diatas adalah tampilan yang muncul ketika admin mengklik menu siswa maka sistem akan menampilkan *form* yang berisi NIS, nama siswa, tempat dan tanggal lahir, jenis kelamin, alamat, agama, *email*, nomor telepon, *password* dan kelas yang akan diisi oleh admin kemudian data siswa baru disimpan kedalam *database*.

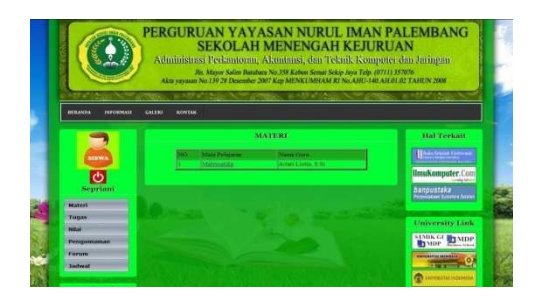

**Gambar 13** *Download* **Materi** 

Gambar diatas adalah tampilan yang muncul ketika siswa mengklik menu materi, maka sistem akan menampilkan *list* materi yang berisi mata pelajaran dan nama guru yang mana ketika siswa mengklik nama materi maka *file* materi akan dapat di unduh

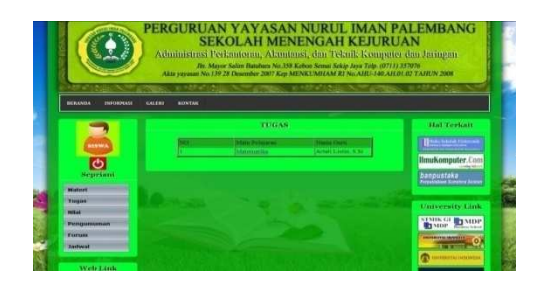

**Gambar 13** *Download* **Tugas** 

Gambar diatas adalah tampilan yang muncul ketika siswa mengklik menu tugas , maka sistem akan menampilkan *list* tugas yang berisi mata pelajaran dan nama guru yang mana ketika siswa mengklik nama tugas maka *file* tugas akan dapat di unduh

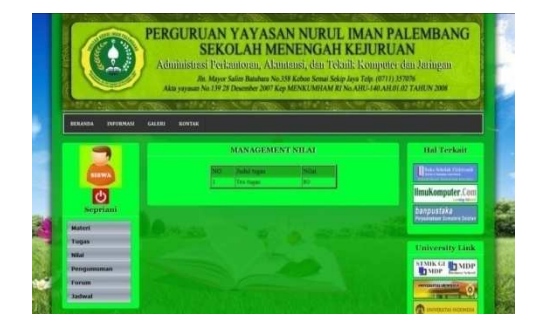

**Gambar 13 Lihat Nilai** 

Gambar diatas adalah tampilan yang muncul ketika siswa mengklik menu nilai, maka sistem akan menampilkan rincian nilai berisi judul tugas serta nilai dari tugas yang telah dikirim ke guru di masing – masing pelajaran

# **5 PENUTUP**

## **5.1 Kesimpulan**

Berdasarkan hasil analisis dan penelitian berupa observasi, wawancara, dan kuisoner kepada siswa dan guru yang dilakukan pada SMK Nurul Iman Palembang maka dapat disimpulkan sebagai berikut:

- 1. Aplikasi *e-learning* pada SMK Nurul Iman Palembang berguna bagi guru dalam memberikan materi pelajaran telah diberikan di kelas secara *online.* Sehingga materi masih dapat tersampaikan meski guru berhalangan hadir. Sebaliknya, siswa tetap bisa mendapatkan materi yang diajarkan oleh guru meski tidak hadir di kelas
- 2. Aplikasi *e-learning* pada SMK Nurul Iman Palembang terdapat fasilitas forum yang berguna sebagai wadah untuk melakukan tanya jawab, berpendapat serta berdiskusi sehingga memungkinkan interaksi dapat masih dapat terjalin baik antar siswa pada guru maupun antar siswa itu sendiri di luar kelas tanpa harus bertemu langsung.
- 3. Aplikasi *e-learning* pada SMK Nurul Iman Palembang dapat menjadi wadah untuk menampung informasi yang diberikan sekolah secara efisien dengan memanfaatkan perangkat komputer dan akses internet yang mampu menjangkau penyebaran informasi secara luas, tepat dan cepat.

## **5.2 SARAN**

Aplikasi *e-learning* pada SMK Nurul Iman Palembang masih dapat dikembangkan lagi. Dibawah ini adalah beberapa saran untuk pengembangan apliksi *e-learning* SMK Nurul Iman Palembang, yaitu:

- 1. Aplikasi *e-learning* ini memerlukan secara rutin agar aplikasi ini dapat selalu mengikuti perkembangan kurikulum pembelajaran yang selalu berubah-ubah. Seperti format pemeberian nilai dan distribusi materi pelajaran.
- 2. Aplikasi *e-learning* ini juga masih dapat ditambahkan dengan fitur-fitur multimedia yang berhubungan dengan kebutuhan pembelajaran dan sekolah.
- 3. Dengan perkembangan teknologi yang sangat cepat, sistem keamanan aplikasi ini juga harus selalu ditingkatkan agar kerahasiaan datadata SMK Nurul Iman Palembang tetap terjaga.

#### **DAFTAR PUSTAKA**

- [1] Efraim Turban 2006, *Pengertian E –Learning,* Andi Offset, Yogyakarta
- [2] Hartono, Jogiyanto 2001, *Analilis dan Desain,* Andi Offset, Yogyakarta
- [3] Jogiyanto. 2003. Sistem Teknologi Informasi. Andi Offset, Yogyakarta.Komputer, Wahana 2006, *Menguasai Pemograman Web dengan PHP 5,* Andi Offset, Yogyakarta
- [4] Whitten, Jeffery L 2006, *Perancangan Sistem,* Andi Offset, Yogyakarta
- [5] Komputer, Wahana 2006, *Membuat Website Interaktif dengan Macromedia Dreamweaver 8*, Andi Offset, Yogyakarta
- [6] Nugroho, Bunafit 2004, *Aplikasi Pemograman Web Dinamis dengan PHP dan MySQL,* Gava Medica, Yogyakarta
- [7] Nugroho, Bunafit 2005, *Database Relational dengan MySQL,* Andi Offset, Yogyakarta
- [8] Peranginangin, Kasiman 2006, *Aplikasi WEB dengan PHP dan MySQL,* Graha Ilmu, Jakarta
- [9] Rickyanto, Isak 2001, *Desain WEB dengan Dreamweaver,* Elex Media Komputindo, Jakarta
- [10] Rosa AS 2011, *ModulPembelajaranRekayasaPer angkatLunak*. Modula, Bandung.
- [11] Supriyanto 2005, *Pengantar Teknologi Informasi*. Salemba, Jakarta.
- [12] Sutanta, Edhy 2004. *Sistem Basis Data,* Graha Ilmu, Yogyakarta
- [13] Sutarman 2003, *Membangun Aplikasi WEB dengan PHP dan MySQL,* Graha Ilmu, Jakarta